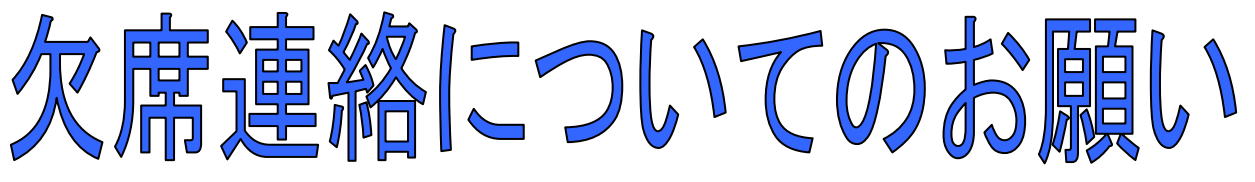

菰野町子ども家庭課

日頃は、町立園の運営に対しご理解とご協力を賜り、誠にありがとうございます。 町立園では、児童の欠席連絡手段として、スマートフォンアプリや携帯電話を使ったきずなネットの 「欠席連絡システム」を導入しましたので、是非ご利用ください。

◆ 時間帯を気にせず、早朝などの連絡も可能です。

◆ きずなネットでの欠席連絡は、当日9:00まで。

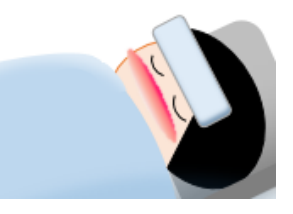

## ※ これまでどおり、電話でのご連絡も可能ですが、きずなネットを利用した欠席連 絡にご協力ください。

※ごきょうだいがともに欠席する場合は、お一人ずつ連絡してください。 ※入力誤りなど修正が必要な場合は、再度正しい内容で連絡してください。

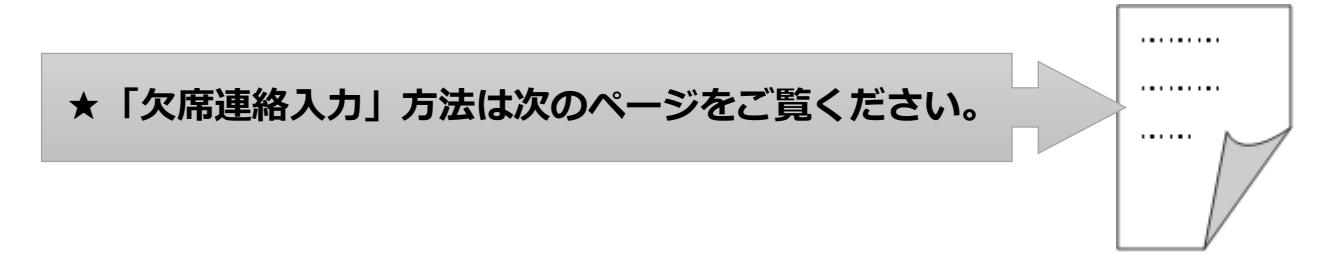

※今回の「欠席連絡システム」は中部電力株式会社の「きずなネット」サービスを利用します。 ※利用にはインターネット契約をした携帯電話/スマートフォンが必要です。(パソコンでも可能) ※「欠席連絡システム」の登録や利用は無料です。(送受信など通常の通信料はかかります)

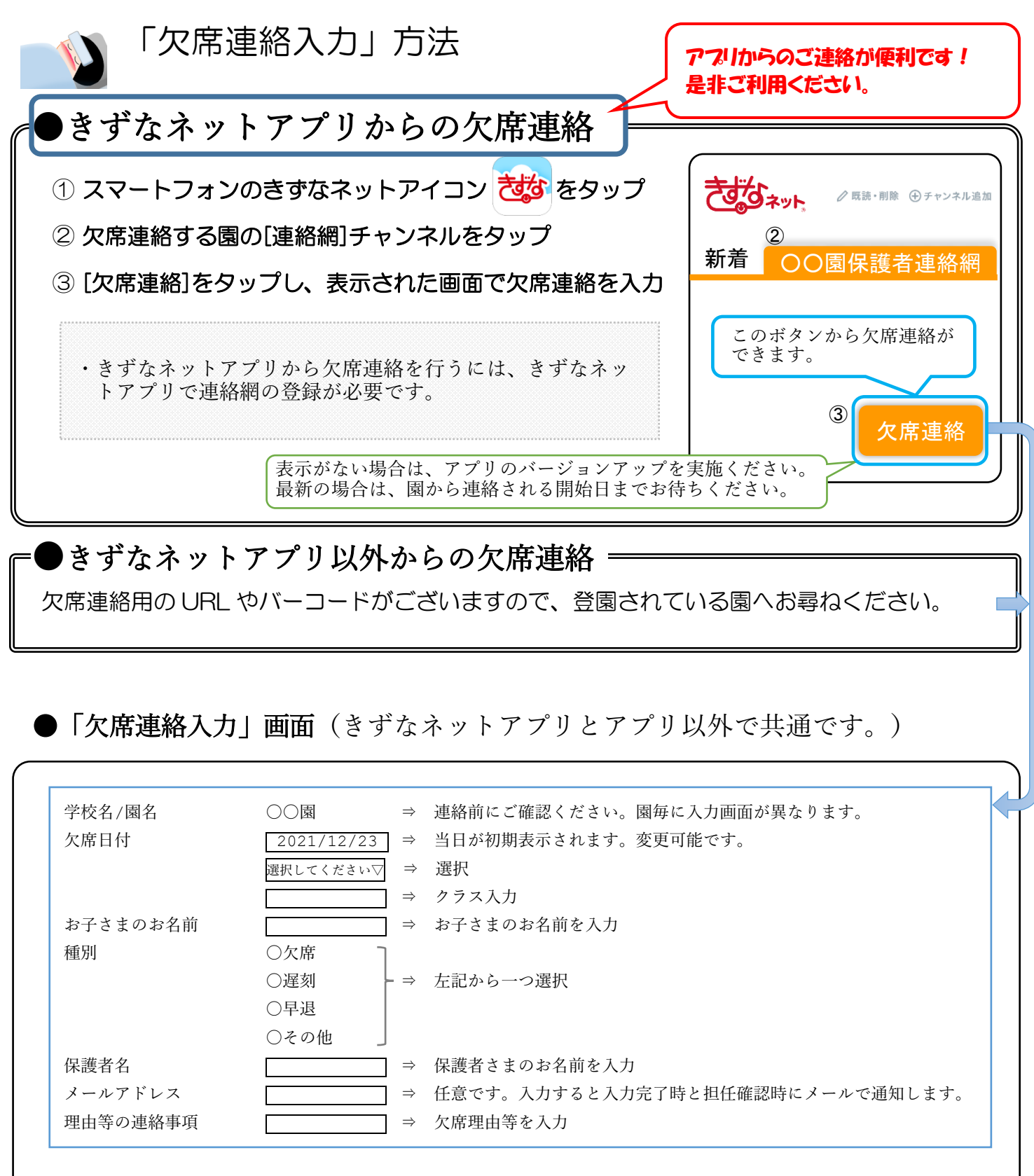

※入力した内容は修正できないため、修正が必要な場合は、再度正しい内容で入力してください。

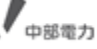